### Open-Source Tools and Resources

Reto Kromer • AV Preservation by reto.ch

#### Open-Source Tools and Resources for Audio-Visual Archives

Elías Querejeta Zine Eskola Donostia (San Sebastián), Spain 19, 21, 26 and 28 May 2020

## MD5 Checksums

Windows comes with: CertUtil macOS and Linux come with: md5

md5deep shasum

## Quality Control

QCTools (GUI), qcli (CLI)

→ bavc.org/preserve-media/preservation-tools

#### QCTools Documentation

 $\rightarrow$  bavc.github.io/qctools/

AV Artifact Atlas

 $\rightarrow$  bavc.github.io/avaa/

# Optical Sound Extraction

AEO-Light (GUI)

 $\rightarrow$  usc-imi.github.io/aeo-light/

#### AEO-Light Manual

 $\rightarrow$  github.com/usc-imi/aeo-light/releases/ download/v2.2-beta/ AEO-Light-2.2-beta-Manual.pdf

## DCP Encoder (and Player)

#### DCP-o-matic (GUI)

 $\rightarrow$  dcpomatic.com

#### DCP-o-matic users' manual

 $\rightarrow$  dcpomatic.com/manual/html/

## AMIA Open Source (2)

#### The Cable Bible

 $\rightarrow$  amiaopensource.github.io/cable-bible/

#### Open Workflows and Resources

- $\rightarrow$  github.com/amiaopensource/open-workflows Time-Based Media Art Resources
- $\rightarrow$  github.com/amiaopensource/ ➔ time-based-media-art

# AMIA Open Source (1)

- vrecord (CLI)  $\rightarrow$  github.com/amiaopensource/vrecord audiorecorder (CLI)  $\rightarrow$  github.com/amiaopensource/audiorecorder LTOpers (CLI)
	- $\rightarrow$  github.com/amiaopensource/Itopers

# AMIA Open Source (3)

#### Analog Inspection

 $\rightarrow$  github.com/amiaopensource/

➔ analog-inspection

#### AV Python Carpentry

 $\rightarrow$  github.com/amiaopensource/ ➔ av-python-carpentry

# FADGI

#### Federal Agencies Digital Guidelines Initiative (USA)

 $\rightarrow$  digitizationguidelines.gov

## IFI Irish Film Archive

**IFI Scripts** (by Kieran O'Leary)  $\rightarrow$  github.com/kieranjol/IFIscripts

# To do nothing is not an option!

#### AV Preservation by reto.ch

zone industrielle Le Trési 3 1028 Préverenges **Switzerland** 

> Web: reto.ch Twitter: @retoch Email: info@reto.ch

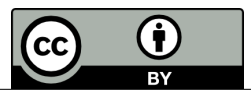